## **como jogar no betnacional**

- 1. como jogar no betnacional
- 2. como jogar no betnacional :pixbet aposta futebol
- 3. como jogar no betnacional :esportiva bet tabela visitante

## **como jogar no betnacional**

## Resumo:

**como jogar no betnacional : Depósito relâmpago! Faça um depósito em nosdacomunicacao.com.br e desfrute de um bônus instantâneo para jogar mais!**  contente:

Como utilizar o criador de apostas personalizadas da Bet365 - AceOdds

Como fao para criar uma aposta personalizada na Betnacional? Depois de se cadastrar e fazer o login na Bet Nacional, basta clicar em como jogar no betnacional Esportes , selecionar as partidas, adicionar os mercados de como jogar no betnacional escolha e, quando estiver satisfeito, clicar em como jogar no betnacional Fazer Aposta .

22 de nov. de 2024

Como Criar Aposta Personalizada na Betnacional - Guia 2024

uma propriedade do grupo de apostas KGIL. Esta plataforma internacional de apostas desportivas online tem presena em como jogar no betnacional vrios pases no mundo, como no Brasil, Portugal, Alemanha, Romnia, Grcia e Chipre.

[casa de aposta casino](https://www.dimen.com.br/casa-de-aposta-casino-2024-05-19-id-16364.html)

## **como jogar no betnacional :pixbet aposta futebol**

Entrada do Sistema, iBetnín Para Entrada no Sistema cada combinação de números 4D custa um mínimo de R\$1. Para ibet,todas as combinações de números 4D custam um mínimo de US R\$ 1 em total total. Seu prêmio em como jogar no betnacional dinheiro é proporcionalmente dividido pelo número de combinações.

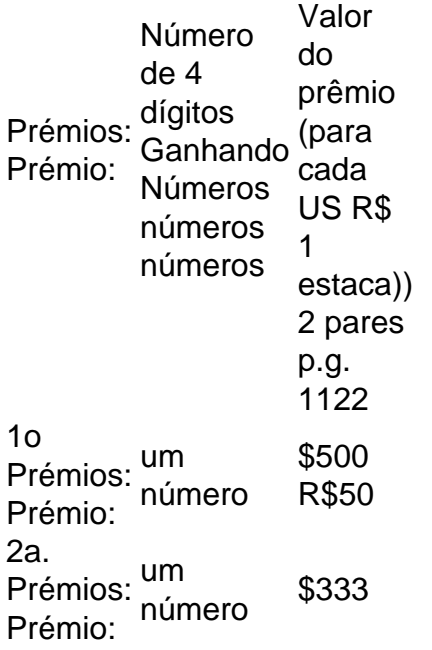

3rd ora<br>Prémios: <sup>um</sup><br>Prémio, <sup>número</sup> \$133 Prémio:

Author: nosdacomunicacao.com.br Subject: como jogar no betnacional Keywords: como jogar no betnacional Update: 2024/5/19 11:52:07